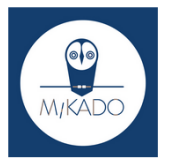

**Les essentiels de Mikado : Rechercher des ressources électroniques**

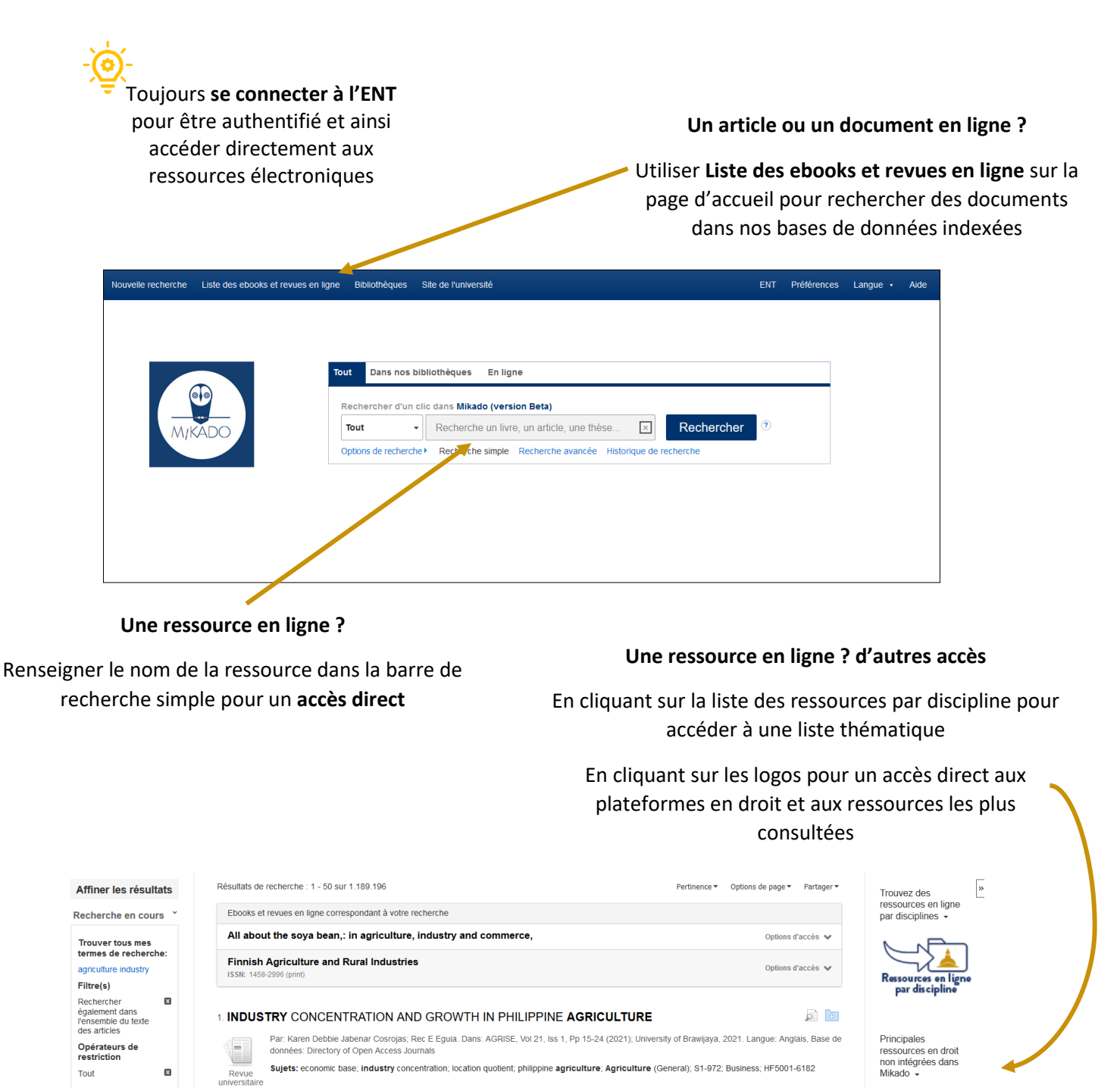

 $DA||OZ-f$ [--] DALLOZBibliothèque 2. Mapping the research trends on blockchain technology in food and agriculture industry: A bibliometric  $6 - 4$ **DOCTRINALPLUS** Par.Niknejad, Naghmeh, Ismail, Waidah; Bahari, Mahadi; Hendradi, Rimuljo; Salleh, Ahmad Zaki. In *Environmental Technology & Innovation.* February 2021<br>21 Langue: Anglais. DOI: 10.1016/j.eti.2020.101272, Base de données: S lexbase  $\text{LexiS}$ 360° Sujets: Food and agriculture; R package bibliometrix; Scopus; VOSviewer; Blockchain **lextenso**.fr

**Une ressource électronique dans les résultats de ma recherche ?**

Consulter le document dans DOAJ

Accéder au document en ligne

analysis

L

Revue

Utiliser les filtres dédiés aux ressources électroniques pour trouver des documents en ligne

 $\begin{array}{|c|c|}\n\hline\n2022 \\
\hline\n\end{array}$ 

Limiter à

 $\Box$  En ligne

 $\Box$  Tout

 $\boxed{1601}$ Date de<br>publication

En afficher nius

□ Dans nos bibliothèques

Accéder directement au document en ligne en cliquant sur le lien **Accéder au document ligne**